# 東京電力におけるSASの利用例について

111111111111111111111111111111111111111111111111111111111111111111111111111111111111111111111111111111111111111111111111111111111111111111111111111111111111111111111111111111111111111111111111111111111111111111111111111111111111111111111111111111111111111111111111111111111111111111111111111111111111111

西村 公雄

This construction of the contract of the contract of the construction of the construction of the construction of the construction of the construction of the construction of the construction of the construction of the const

# 1. はじめに

昭和 <sup>61</sup> 年以来, SAS を大型汎用機上で利用してい る. われわれが導入した当初, SAS は統計分析システ (Statistical Analysis System) と呼ばれていた. しかし、最近では「SAS」が固有名詞化しており、株 式会社 SAS インスティチュートジャパンが発行する ガイドブック, マニュアル等では「統計分析システム」 よりも「統合されたアプリケーションシステム」とい う表現の方が多い.

SAS は, <sup>1967</sup> 年に米国のノースカロライナ州立大 学で原型が作られ, 1976 年に「SAS インスティチュー ト社」が設立され販売が開始きれた. 日本では, 1985 年に9番目の現地法人として「SAS ソフトウェア株式 会社」が設立された.

SAS は, SAS/BASE を中心にいろいろなオプショ ンがあり,データの加工,編集,更新等に対して強力 なツールとなりうるアプリケーションである.特に, Ver. 6 からは MVA (MultiVendor Architecture) と 呼ばれ, SAS のプログラムやデータはハードウェアに 関係なく稼働するようになった.

当社では,まだ Ver. 6 の恩典にはあずかっていない が, Ver.5 でもかなり強力な開発用言語である.特に, 大規模の固定的なシステムを構築するのではなく、小 規模かつワンショット的に利用するシステム,利用者 が随時に利用し帳票,グラフ類を自由に変更するシス テムについては,プログラムを作成する強力なツール であると考えている.

当社では,分析用のツールとしての利用より,シス テム開発用の言語としての利用の方が多い.研究所等 一部を除いて、個人ベースでの利用がまだ少なく、社 内での研修等を通じて利用者数を増やしている. 現状 では,データベースより情報を抽出して,あらかじめ 用意されている「ひながた集」を利用して加工し、結

にしむら きみお 東京電力(株) 情報システム部 <sup>100</sup> 千代田区内幸町1-1-3

果を表示または印字して利用している. SAS を管理し ているわれわれとしては,より多くの計算機利用者が 利用できるように環境の整備,利用者研修, SAS を利 用したシステムにも工夫を凝らして利用を促進してい る.

なぜ, SAS の利用を促進する必要があるのか?

当社の場合、業務系(金融機関で言えば勘定系)の システム化が進み,かなりのデータがコンビュータ内 に蓄積されている.しかし,これらのデータを利用す る情報系の仕組みは一部を除いて整備きれていない. まして,エンドユーザによる自由なデータ加工は,こ れから進める状況にある.今後,いろいろなパッケー ジソフトやツール類を吟味していく必要があると考え るが,その中で SAS は有望なソフトであると考えて いる.

以下のような、5つの内容について説明していく.

- .利用環境
- ・利用状況
- .システム構築上の基本的な考え方
- .利用者支援
- ・今後の方向性

## 2. 利用環境

当社での利用環境を説明する. (図 参照)

SAS は、ダムや鉄塔の設計、シミュレーション等の 技術計算を行なうコンビュータにインストールきれて おり,比較的自由に利用できる. SAS の利用形態とし ては, TSS とパッチジョブの 種類であるが,ほとん

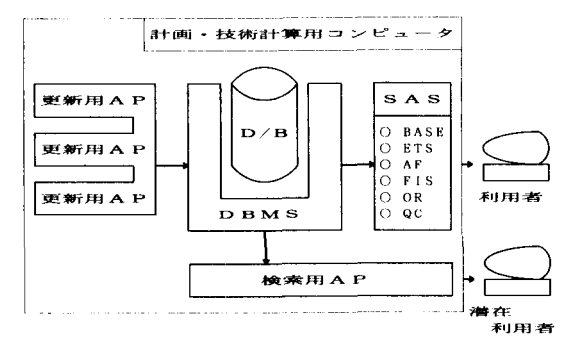

## 図1 SASの利用形態

オペレーションズ・リサーチ

584 (10)

どが TSS での利用である. TSS, バッチジョブとも に,最大リージョンサイズは 7MB であり, SAS の中 から TSS 環境に移行して作業をし, SAS に戻るよう な場合もスムーズに動いてくれる.その他,記憶媒体 としては,カセットテープライブラリを導入しており, MT のハンドリングを省略している.

SAS を導入した当初は専用端末のみであり,台数も 少なく自由に利用できる環境ではなかったため,本店 内に端末室を設置して,誰でも利用できる環境を整備 した.そして,この端末室は現在も利用されている. さらに,本支店間と本支店内等の必要な個所に, LAN が敷設され,エミュレータを搭載した PC での利用が 増加している.現状での利用可能端末は,専用回線, LAN 回線等を含めて約 500 台である. 現在利用して いる SAS のバージョンは Ver. 5.18 であり, 次のよう なオプションを追加している.

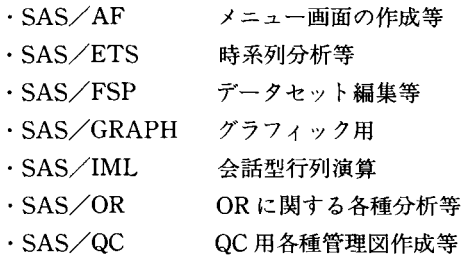

# 3. 利用状況

SAS の社内での一般利用者は,年々少しずつではあ るが,増加している. しかし, それ以上に PC/WSの 他のソフト利用者が増加しており,その要因は次のと おりである.

- (1) pC/WS の能力に対する価格が下がり購入し やすくなった.
- (2) 簡易な分析,作図,作表用のソフトが揃ってき た.
- (3) 大型汎用機より鮮明で見栄えのする資料を作成 できる.

きらに,特定の分野に限れば,多くの利用者が共有 して利用する大型汎用機の SAS より、実行速度が速 し機能が高< ,かつ廉価な PC/WS 用のソフトウェ アも市販されている.もちろん, PC-SAS もあるが, 契約方法がレンタル契約のみであり,利用者側で契約 方法を選択できないため,導入が困難な場合もある. これらの要因により利用者の増加が伸び悩んでいる.

しかし,当社で開発したシステム内で SAS を利用 している潜在利用者 (SAS を意識しないで使っている 利用者)は,当然ではあるが,システムが増えるに従っ て増加している. SAS を管理しているセクションとし ては,この潜在利用者を一般利用者に鞍替えさせるべ く努力している. 表1に利用回数と利用時間について 示す. この回数,時間は TSS 環境での利用であり, パッチジョブでの実行回数,時間を含んでいない.パッ チジョブを含めなかった理由は,システムから実行す る場合と,利用者支援でわれわれが実行する場合が多 く,一般利用者が少ないためである.

表1 利用回数と時間(回数/時間)

|        | 3月    | 4月    | 5月      | 6月    |
|--------|-------|-------|---------|-------|
| 潜在利用者  | 440回  | 562回  | 423回    | 470回  |
|        | 129.9 | 117.6 | 176.3   | 125.3 |
| 一般利用者  | 215 回 | 208回  | $210$ 回 | 220回  |
|        | 35.0  | 47.5  | 58.5    | 58.7  |
| 支援,その他 | 149回  | 186 回 | 199 回   | 196回  |
|        | 31.6  | 46.8  | 63.0    | 55.5  |

## 4. システム構築上の基本的な考え方

## (1)基本的なシステム構成

システム構成の基本的な考え方として,データベー スを中心に置き SAS 等で構築したアプリケーション がそのまわりにある形をとっている.これは,利用者 がデータベースを直接操作することなく利用できるよ うにするためである.この方法には,次のようなメリッ トとデメリットが存在する.

<メリット>

- ・データベースの信頼性を高くできる. アプリケーションのインターフェイスを管理する ことにより,データの機密保護,アクセス権限を 管理できる.
- -データベースの構造の変更に対応しやすい. 変更時の影響範囲を特定できるため,比較的容易 に変更できる.
- -データ抽出部分をパターン化できる. データを利用する場合に,決められたパラメータ を与えることにより抽出できる.
- <テ"メリット>

・直接検索より時聞がかかる.

インターフェイスが汎用的であるため,直接デー タを検索するより,指定すべきパラメータも多く 時間もかかる.

これらの、メリット、デメリットを考慮して、現状 では,初期のシステムを除いて同じような方法でデー

1994 年 11 月号

タを抽出するようにしている.しかし, 番目のメリッ トは,システムが輯模してくるに従い,困難になりつ つある.それは,複数のシステムが複数のデータベー スファイルをアクセスしており、1つのファイルの構 造を変えることにより,複数のシステムのインター フェイスを変更しなければならなくなってきているか らである.

このような,考え方にもとづくシステムを構築する 場合に, SAS は容易に対応できる.これは, SAS の世 界からほとんど制限なく TSS 環境での操作が可能で あり,データベースに対して柔軟な操作を可能として いる.もっとも,データベースが SQL 対応であれば, SAS が持っているインターフェイスを利用すること により,きらに柔軟な操作が可能と思われるが,残念 ながら利用しているデータベースについては, SQL 対応しておらず,独自のインターフェイスを構築して 利用している.

(2) システム構築上の考慮点

前述のインターフェイスを利用している他に,共通 して考慮している内容が2点ある.

1点目は、システムを立ち上げると初期メニュー画 面が出てくるが,この初期メニュー画面は SAS を立 ち上げた時に出てくる初期画面であり,そのログエリ アにファンクションキーのガイダンスが出てくる.

SAS/AF を使用して専用のメニュー画面を構築す るのが一般的であるが,あえてこのような方法をとっ ている.これは,潜在利用者に SAS を慣れさせるため であり,この初期画面で SAS のコマンドを実行きせ ることも可能である.次画面以降は, SAS/AF を利用 してメニュー画面を構築している.現在, Ver. 5.18 利用しているため,このような方法でメニューを構築 しているが, Ver. 6.02 に移行後は変更する必要がある と考えている.

2点目は、定例的に使用するアプリケーションは, システムに組み込まれており,必要最小限のパラメー タを与えることにより実行できるが,随時処理につい ては、「ひながた」を準備し利用者が任意に組み合わせ て利用できる環境を構築している. ひながた」は次の ように つに分類きれる.

-データベースからデータを抽出して SAS データ セットに変換する.

・データの加工,分析を行なう.

.図表化を行なう.

これらの「ひながた」は,システム毎に用意されて

いるため、システム間での汎用性を考慮されていない。 一般利用者が利用する場合,コーデイングの参考には なるが,パラメータを変更して利用することは,でき なかった. これらの「ひながた」を集大成し、一般利 用者が利用できるように汎用化する動きもでてきたが, 実用化されるには時間がかかると思われる.

#### (3) 開発言語としての生産性

主観的には, SAS に合った内容のプログラムを構築 する場合には,コボルの数倍から <sup>10</sup> 倍程度の生産性が あると思っている.たとえば,地域,商品名,売上高 を示したデータを集約して,地域別商品別売上高のク ロス表を作成する。この場合、コボルであれば、腕の 差もあるだろうが 100~200 ステップ程度のプログラ ムが必要だと思われる.一方 SAS であればデータを 入力する部分に数ステップ, PROC TABULATE を 利用すれば <sup>10</sup> ステップ程度,表示部分を入れても <sup>20</sup> ステップ以下で構築できる.このような例は、SASが 最も効率よくプログラミングできる例であり,出力帳 票,グラフに注文をつけると急速に生産性が悪くなる. その例をいくつか紹介する.

<円グラフの始点は,日本では時計の <sup>12</sup> 時の位置から 始まるが, SAS では3時の位置から始まる. >

一見どちらでもいいようだが, <sup>12</sup> 時の位置から始め ようとすると, とんでもなく手聞がかかる.

<パッチジョブで漢字混じりの帳票を出力する場合, 文字列, キャラクタ罫線がずれる>

TSS の画面と異なり, 2 byte 文字を表示するときの シフトコードを無視し、詰めて出力してしまう. つま り漢字を含んだ行だけ左側に寄って出力されてしまう. これを修正して出力する方法が SAS より提供されて いる.これは,出力結果を一度ファイルに出力して, 編集後プリントする方法である.

<キャラクタ罫線を本格的な罫線に変える>

固定的な帳票の場合は,ホストプリンタのオーバー レイ機能を利用すれば可能である. しかし、端末プリ ンタ, PC 端末の場合には,本格的な罫線のようなキャ ラクタを使用して表示,印字する.この場合,可変的 な帳票の場合かなり手間がかかる.

他にもいろいろとあるが,細かい部分を無視して, 結果を出すだけならば,非常に高い生産性を持つ言語 である.特に,コボルやフォートランで育ったわれわ れには,動かすのにコンパイルしなくてよいという最 大の利点も持っている.しかし, PC/WS の表計算ソ フトで育った人には利点と感じないかもしれない.さ

オペレーションズ・リサーチ

586 (12)

コーディング例

%LET IN=INDATA;  $/*$ 入力データセット名 \*/  $\%$ LET SS $=$   $\cdot$   $\cdot$   $\star$   $\sharp$   $\star$   $\sharp$   $\star$   $\star$   $\sharp$ TITLE "回帰分析  $&Y = A + B * &X + C * &X X * 2$  (REG)"; FOOTNOTE; %VSMZOOl  $(INDV = &IN, OUTDV = SYSWORK 0,$  $TTV = \& X$ , KMKV=&Y,  $SSV = & S$ SS,  $SEV = & SE$ /\* 共通マクロ, データ抽出用 \*/ DATA SYSWORK 0; SET SYSWORK 0;  $&XX = &X \ast & &X$ : RUN; /\* SYSWORK 0に2乗の項を設定 \*/ PROC REG DATA=SYSWORK 0  $OUTEST = &OUTE$ : MODEL  $&Y = &X & \&XXX/P$  DW; OUTPUT OUT= &OUTP RUN; PREDICTED= &PRED  $RESIDUAL = & RESID$ STDP=&STDP STDR=&STDR  $STDI = & STDI$ ; DATA SYSWORK 1; SET & OUTP;  $EEV = \&RESID$  \*  $&RESID$ ;  $EDV = (\& RESID / \& PRED) \; * \; 100;$  $E0E0V=E0V * E0V;$ RUN;  $/*$  EEV  $/*$  EDV PROC SUMMARY DATA=SYSWORK 1; VAR &PRED EEV EOEOV; OUTPUT OUT=SYSWORK 2 RUN;  $N=$ NPREDV NEEV NE $0E0V$ SUM = SUMPREDV SUMEEV SUME OE OV; DATA &OUTSE ; SET SYSWORK 2 : KEEP &STDERR &RSTDERR: &STDERR =SQRT(SUMEEV/NPREDV) ;  $&$ RSTDERR=SQRT(SUME 0E0V/ NPREDV) : RUN: PROC PRINT DATA=&OUTSE: RUN:

1994 年 11 月号

らに,インタープリタであるが故に,システムに組み 込んで定常的に使用するには,若干遅いような気がす る.

(4) SAS を利用しているシステム

当社で SAS を利用しているシステムには, 需要想 定(一般的には販売予測)システム」から「各種のア ンケート分析システム」まで,予測,予想,傾向を調 査分析するシステムに利用きれている.

「需要想定システム」については、この論文が掲載 される前後に,当社の園津より発表する予定なので, 詳細を省略する.

「アンケート分析システム」については,設問と回 答者の属性である,性別,居住地域(ほぼ県単位),年 代等について相関係数を求めている。また、毎年同じ 設問も実施しており,その設問に対する時系列方向の 分析も実施しており,時間の経過に対する回答の変化 に有為な差があるかどうかの検定も実施している.

システムとしては,誰でもが利用できるシステムで はなく、特定の部で利用している。しかし、分析結果 に関しては,すべての支店へ送付されている.

(5) 利用者による分析事例

電力会社であるため,電力需要の予測に関する利用 が多い. 今回は、その中で2例ほど紹介する.

●「時系列モデルによる日最大負荷の予測」

これは,当社の園津が <sup>1991</sup> 年の OR 学会秋期大会に 発表した資料をもとにしている.

「当社では, 日々の最大電力実績値をもとに,当日 の最大電力を予測しており,最大電力の気温との相関 などの定量データに,当日の天気予報や熟練者の経験 的知識が加味されてでき上がる. 最近では,エキスパー トシステムの適用も始まっているが、統計的アプロー チがどの程度の精度を実現できるか検討した資料であ る」

ARIMA モデルを利用して、当日の8時の電力量と 気温をもとにして当日の最大電力を予測したものであ る.検討結果は,エキスパート(熟練者)には負ける が,エキスパートシステム(検討当時)には勝てる内 容であった.詳細については,当時の学会誌を参照し ていただきたい. [2J

●「需要の周期性について|

 $\circledcirc$  extension  $\circledcirc$  . The set of the set of the set of the set of the set of the set of the set of the set of the set of the set of the set of the set of the set of the set of the set of the set of the set of the set

販売電力量を予測する一環として,電気の使用量を 波とみなし,複数の周期の波の合成波であると仮定し, 周波数成分を抽出した.使用したプロシジャーは,

PROC SPECTRA P S CROSS COEF A K PH

DATA=WORK1

 $OUT=WORM2$  ;

VAR ZV;

RUN;

PROC GPLOT DATA=WORK 2;

PLOT (P 01 S 01)

\* (FREQ PERIOD) ;

RUN;

であり,使用したデータ (WORK1 の内容)は,

12054 12419

12055 11379

 $\ddot{\ddot{\cdot}}$ 

12418 13557

である.データの最初のフィールドは SAS 日付値を 表わし,後のフィールドは発電電力量を表わしている. なお,今回表示している発電電力量はダミーである.

固めの分析結果は,周期が <sup>24</sup> 時聞の波と 日間 の波のスペクトル密度がかなり高〈抽出された.これ は分析前から予想されていた内容であり、当然の結果 である. この2つの波の成分を取り除いたデータで, もう一度分析を実施した. 第 2 回めの分析結果は. 1 年の周期を除いて,特にスベクトル密度が顕著に高い 波は発見きれなかった.抽出きれると予想していた, <sup>30</sup> 日周期の波が抽出きれなかった.これは,大の月と 小の月があり,しかも12月と1月,7月と8月は大の 月が連続しており,特定の周期の波としては,スベク トル密度を上げることができなかったと推定する.そ こで、1カ月を30日、1年を360日に補正して分析す ると. <sup>30</sup> 日周期の波が抽出きれる.しかしデータを 加工したたため本来の意味合いが薄れてしまった感が ある.

# 5. 利用者支援

計算機利用者への支援は大きく分けて,利用者研修 と利用上発生する質問,疑問に関する回答である.

後者については、TSS でのログオンの方法から、利 用者がコーディングした SAS のプログラムのパグ取 りまで,さまざまなレベルの相談内容がある.これら の相談内容をまとめて「計画・技術計算用電子計算機 利用法マニュアル (SAS 編)| を編集 (約 120 頁弱)

し,関係箇所に配付した.当初予想していたよりも質 問件数は減少しなかったが,われわれのノウハウの継 承という面で大いに役立っている.相談件数も多い3 例について紹介する.

## (1) 永久 SAS データセットの作成方法

主に初心者からの質問が多く,ほとんどはコマンド のスペル間違いか必要なスペースを入れ忘れている場 合である. 3ステップほどの入力であるが、初心者ほ どマニュアルを見ながら入力するため, ミスが発生し やすい.

そこで,マニュアルでは. SAS のエディタの画面と 同じデザインの背景の中にコーディング例を示すとと もに,コマンドリストによる「対話型 SAS データセッ トの作成」についても記述している. これは,

 $X$  ATTR  $\sim$  :

X ALLOC F (IN) DA ('KASYO. USERID INDAT') NEW SPACE $(10,1)$  TRACKS UNIT (GRUP) USING(XXX) ;

の下線部分に対して,

「データセット名を入力してください. J

「内部ファイル名を入力してください. J

「ファイルの初期割り当て量は何トラック? J

「ファイルの 次割り当て量は何トラック? J

「ユニット名を入力してください. J

の質問で、必要なパラメータを入力させて、データセ ットを作成する.

このように、初心者向けの配慮もしている。しかし、 このコマンドリストの利用回数が最も多い部所は、わ れわれの部所であった.

(2) SAS データセットのパックアップの取り方

データセットをパックアップする方法だけでなく, パックアップしたデータセットの中身がわからなくな り,その中身の見方,に関する質問もあった.

マニュアルには,パックアップ用の JCL の例を掲載 し,変更点について細かく解説している.複数のデー タセットを1本のMT に書き込む場合,データセット が大きくて,複数の MT に書き込む場合など親切に記 載されている.特に,バックアップをとった MT に書 いておく内容についても細かく記載されている.

(3) パッチジョブに関する質問

最も多い質問は、「TSS で動いていたプログラムが パッチでは動かないんですが? である.研修でも, TSS 環境とパッチ環境は基本的に同じで,どちらでも 動くことを教えている.しかし,あくまでも基本的に

© 日本オペレーションズ・リサーチ学会. 無断複写・複製・転載を禁ず. オベレーションズ・リサーチ

588 (14)

である.多いまちがいは, SAS のプログラム中に, データの入っているデータセットをアロケー卜してい る場合である.

X ALLOC F (D) DA ('非非非非 非非非非 非非非#') SHR REU: のようなステップが,ほとんどの場合先頭にあ る. Xコマンドは、SAS の環境から TSS 環境へ移行 するコマンドであり、バッチ環境では使用できない. あくまでも, JCL 上に記述しなければならない.

少し上級者になると同じ質問でも,勘違いしやすい 内容となってくる .SAS/GRAPH を利用してグラフ 出力をさせる場合,明示的に出力先(デバイス)を指 定しなければならない. TSS であれば,端末の種類に よってもかわるが,当社の場合,

GOPTIONS DEVICE=KGF 2050 : をプログラム中にコーデイングしておかなければなら

ない. バッチジョブでグラフを出力する場合は,

GOPTIONS DEVICE=KGFLBPA

 $GCLASS=A GDEST = 'LOCAL'$ : を記述しておかなければならない.

次に多い質問は, 「ディスプレイでは正しく書 けている表が,印字すると目茶苦茶になってし まうのですが?」である. これは,印字する時 点でシフトコードを無視して,左に詰めてしま うためで、「開発言語としての生産性 |の中で述 べているのと同じ現象である.

この利用法マニュアル (SAS 編)にはこれら の内容が,細かく記載されており,われわれの パイプル的存在となっている.

次に,利用者研修について紹介する.

「計画・技術計算用コンビュータ利用法研修」 の中の SAS の研修で,初級,中級合わせて年4 回開催きれている.初級については, SAS の使 い方が主な内容であり, SAS データセットの作 り方からパックアップ,簡単なプロシージ干の 利用方法が説明される.中級編では,時系列デー タへの回帰分析の適用講義と実習, X II の講義 と実習が主な内容である.今回は,時系列デー タへの回帰分析の実習内容について簡単に紹介 する.

●時系列データの回帰分析

使用しているデータは鉄鋼生産のデータであ る.電力会社としては,販売電力量のデータを 利用したかったのであるが,巧い結果が出な かったことと,受講者がデータの性質を熟知し

1994 年 11 月号

ているため,先を読まれてしまうことを恐れたため鉄 鋼生産のデータを使用している. 実習では、 6つのス テージに分け,各ステージが終了しないと先に進めな い形式をとっている.

- <sup>1984</sup> 年から <sup>1988</sup> 年までの月次の鉄鋼生産高と, コークスの使用量とで,回帰分析を実施する. 結果は、t検定、F検定とも良好であり、決定 係数もかなり高い. (図2, 図3参照)
- ii 観測期間を延長し 1984 年から 1993 年までとし て」と同じ回帰分析を実施すると、決定係数が 悪化する.
- iii ii で決定係数が悪化した理由を解析する. ダー ビンワトソン比が小きし残差に系列相関があ ることを推測する. (図 参照)
- iv 説明変数に石炭を追加することにより,決定係 数が改善される.
- に対して, x-R 管理図 (PROC SHEWHARュ  $\mathbf{v}$ T) を用いて,残差の系列相闘を表示する.

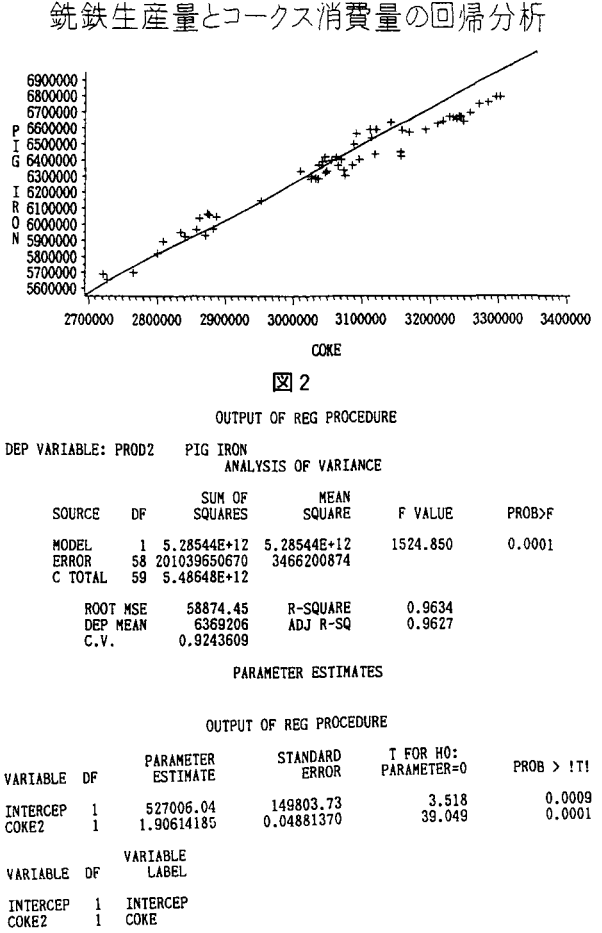

図3

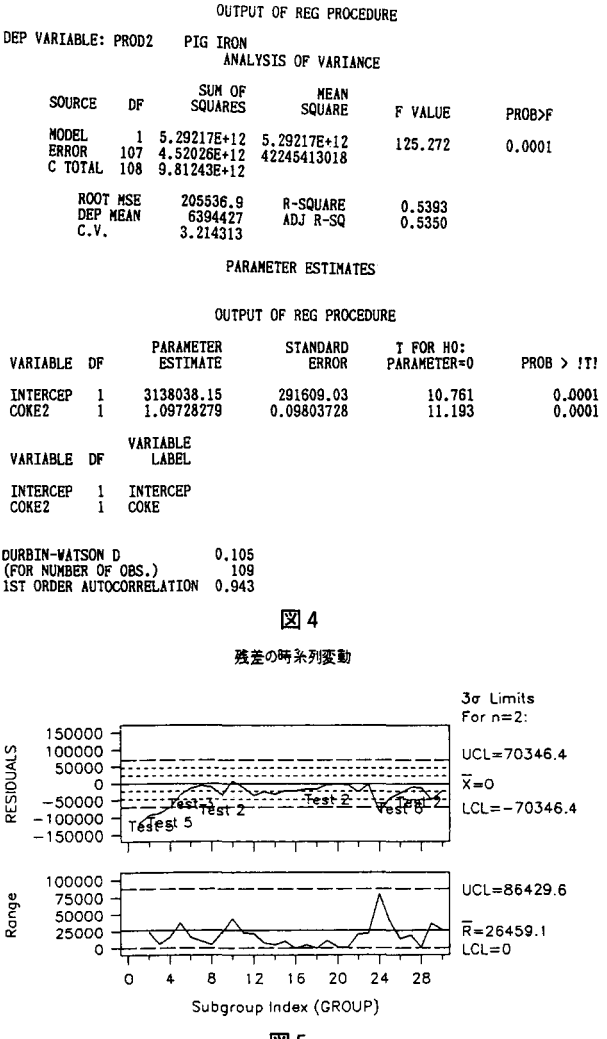

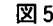

のテストが実施される. (図5参照)

vi ivと同じく,説明変数の追加により残差の系列 相闘が改善される.

のストーリで進められ、午後半日の内容である. 必要 な予備知識については,午前中の講義の時間に説明き れており,各ステージも受講者が端末を操作すること に重点がおかれており, しかもクイズを解く面白きも 加味されているため,受講者の評判も上々である.

# 6. 今後の方向性

「はじめに」でも書いたが「エンドユーザによる自 由なデータ加工」が今後の方向性であると考えており, 次の2点がその具体化である.

(1)システムへの組み込みから,個人利用へ LAN を利用した端末の増加にともない,分析業務

の試行錯誤をホスト機で実行し,分析結果を PC 端末にダウンロードし、文章と組み合わせ て報告書を作成するようになると考えている. 特に,表の罫線等をホスト機で書かせることは 難しく,端末側で書かせたほうがはるかに品質 のよい表が簡単に作成できる.

#### (2) 分析業務の増加への対応

SAS のプロシジャーの部品化, ひながた」 化を推進し,利用者の要求のつどプログラムを コーデイングしていたのでは,支援レベルの低 下を免れない.この対策として,部品化された プロシジャーを組み合わせて利用者の要求に答 えるように整備しつつある.また, ひながた」 を整備することにより,利用者自身の手で必要 なプログラムをコーディング(?)できるように 環境を整えつつある.

## 7. おわりに

当社の SAS のバージョンは, 現状 Ver. 5.18 である. Ver.  $5 < 6$ では, 上位非互換の部分が あり, Ver.6への移行が実施できない. システ ムに組み込まれている SAS のプログラムは, Ver. 6 の恩恵を受けられず、移行する意味合い が少ない.今後も,パージョンアップがなきれ ていくと思うが, SAS 杜はシステム開発用の言 語として利用しているユーザを忘れないでいた だきたい. しかし,この件ではテクニカルサ ポートセクションの皆様には,いろいろとサ ポートをいただいており,この場を借りて御礼 申し上げます.

#### 参考資料

- [lJ 計画・技術計算用電子計算機利用法マニュアル (SAS編)」 東京電力 情報システム部 編集 (1990)
- [2] 國澤直樹:「時系列モデルによる日最大負荷の予 IJJ (1990) 秋季研究発表会 アブストラクト
- [3] **ISAS User's Guide : Basics** | 株式会社 SAS イ ンスティチュート ジャパン発行 他 (1991)